## **Chess AI Player Task 6: King Piece Random Moves**

**Abstract**: The goal of this task was to take the created king piece and to be able for it to move around the board randomly with a human controlling it. In order to do this the function randomly selects (-9 - 8 -7 -1 1 7 8 9) and adds it to the current square the king is on. This makes sure that the king can only move to the surrounding squares.

## Demo:

| CL-USER> (king-random-move testking)                                                                                                    |
|----------------------------------------------------------------------------------------------------|
| 8       -       -       -       -       -       -       -       -       -       -       -       -       -       -       -       -       -       -       -       -       -       -       -       -       -       -       -       -       -       -       -       -       -       -       -       -       -       -       -       -       -       -       -       -       -       -       -       -       -       -       -       -       -       -       -       -       -       -       -       -       -       -       -       -       -       -       -       -       -       -       -       -       -       -       -       -       -       -       -       -       -       -       -       -       -       -       -       -       -       -       -       -       -       -       -       -       -       -       -       -       -       -       -       -       -       -       -       -       -       -       -       -       -       -       -       -       -       - |
| NIL<br>CL-USER> (king-random-move)                                                                                                    |
| ; Evaluation aborted on # <sb-int:simple-program-error "inva<="" td=""></sb-int:simple-program-error>                                                                                                    |
| B13}>.                                                                                                    |
| CL-USER> (king-random-move testking)                                                                                                    |
| 8                                                                                                    |
| 8                                                                                                    |

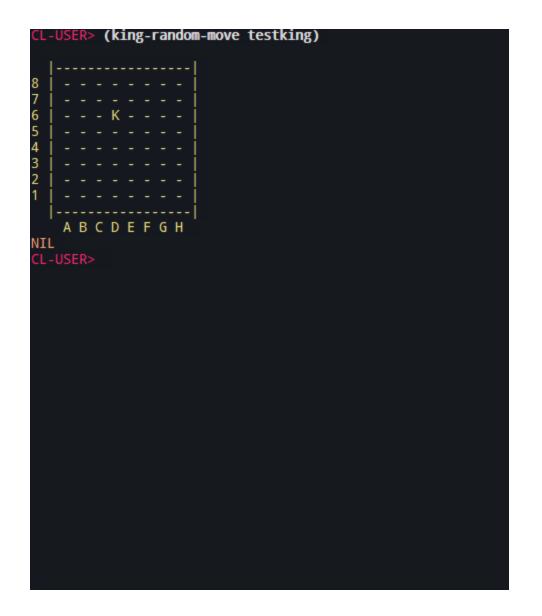

Code:

```
(defmethod king-get-move ()
  (setf king-addition '(-9 -8 -7 -1 1 7 8 9))
  (nth (random (length king-addition)) king-addition))
(defmethod king-random-move ((obj king))
  (moveking obj (- (current-square obj) (king-get-move))))
```